# **ПУШКИНСКАЯ КАРТА**

Необходимые шаги со стороны Учреждений Культуры для вступления в программу субсидий и подключения возможности использования карты для своих мероприятий

Июль 2021. Москва

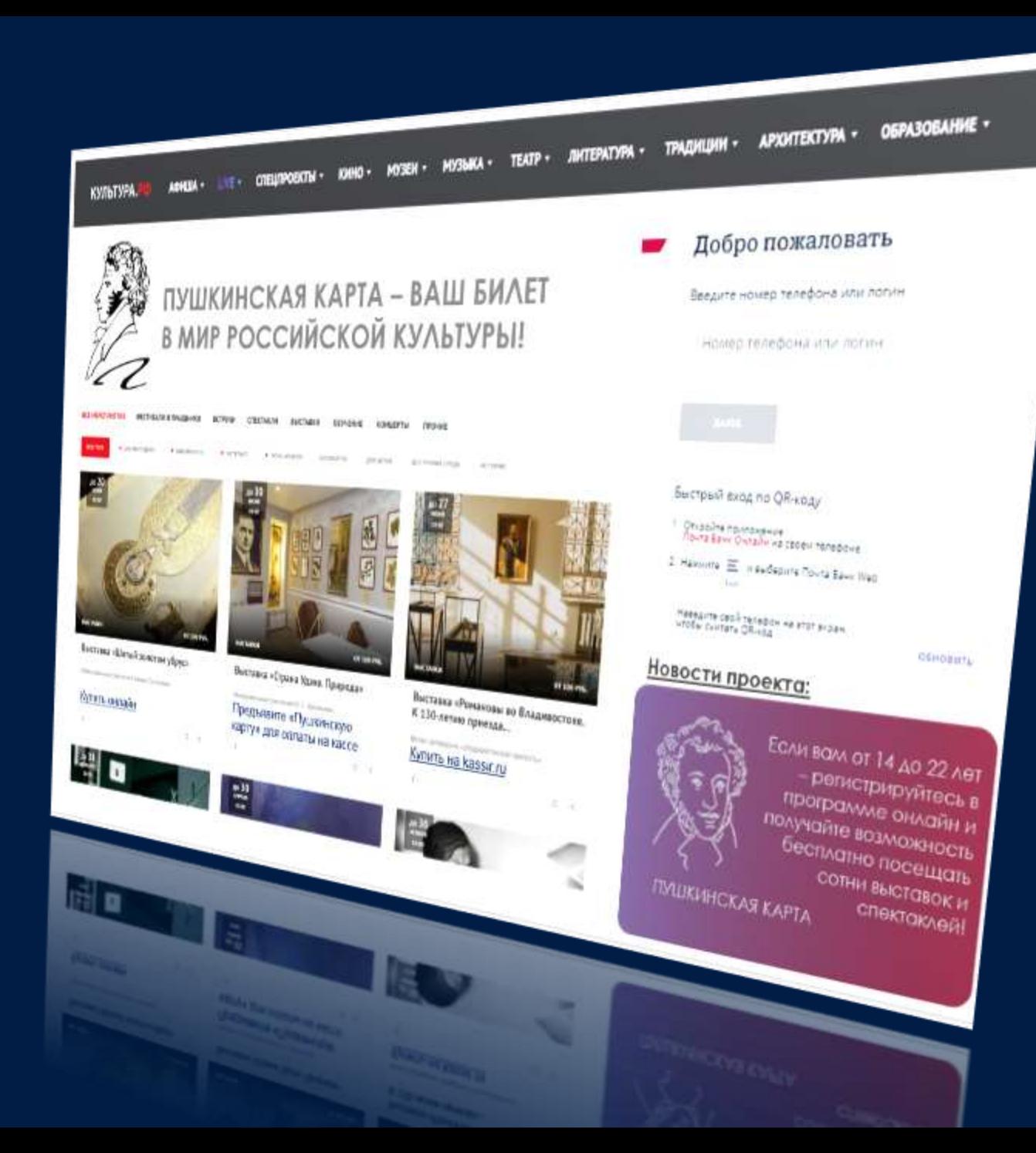

## **«Пушкинская карта»:**

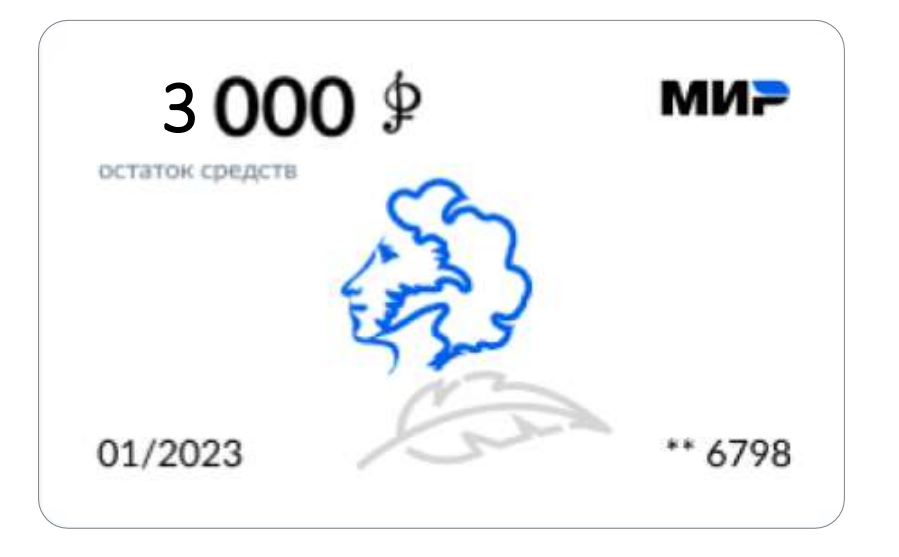

**Новая всероссийская программа рассчитана на молодых людей в возрасте от 14 до 22 лет. Анонсированная 30.06.2021 Президентом Российской Федерации В.В. Путиным в рамках прямой линии.**

### **Пушкинская карта – виртуальная банковская карта,**

с возможностью подключения к смартфону в Mir Pay / Samsung Pay (а также Apple Pay и Google Pay после технической готовности)

Для граждан, не имеющих возможности использовать виртуальную карту, будет предусмотрена возможность выпуска карты на физическом носителе

Для карты запрещены любые операции кроме покупки билетов на культурные мероприятия в рамках государственной программы

# **Для работы с «Пушкинской картой» необходимо:**

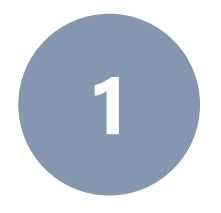

## **ОФОРМИТЬ НЕОБХОДИМОЕ КОЛИЧЕСТВО «БЕЛЫХ» ПЛАТЕЖНЫХ ТЕРМИНАЛОВ**

«Виртуальных» – для продажи билетов онлайн «Физических» – для продажи билетов в кассах

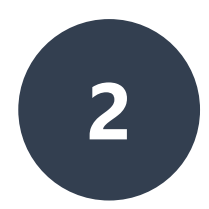

## **ЗАРЕГИСТРИРОВАТЬ ИХ**

В личном кабинете Учреждения на <https://pro.culture.ru/>

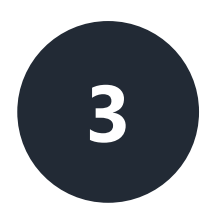

## **СОГЛАСОВАТЬ МЕРОПРИЯТИЯ ДЛЯ УЧАСТИЯ В ПРОГРАММЕ**

С Минкультуры России и Региональным Экспертным Советом

## **ПЛАТЕЖНЫЙ ТЕРМИНАЛ**

Техническое устройство или программное средство, которое обеспечивает прием банковских карт для оплаты билетов на мероприятия.

**Основная функция**: считывать данные банковской карты и отправить запрос на проведение покупки банк, выпустивший карту, через платежную систему (например, «МИР»).

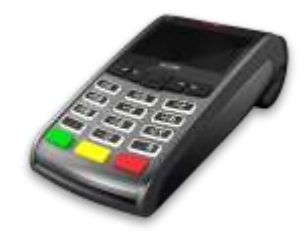

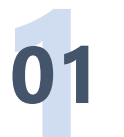

**01 ПРИ ПРОДАЖЕ <sup>В</sup> КАССЕ** используется физический платежный терминал.

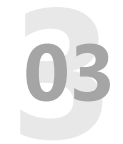

### **03 ПРИ ПРОДАЖЕ ЧЕРЕЗ БИЛЕТНОГО ОПЕРАТОРА**

используются платежные терминалы, принадлежащие этому оператору (агрегатору,)

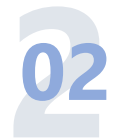

### **ПРИ ПРОДАЖЕ ЧЕРЕЗ ИНТЕРНЕТ**

используется виртуальный платежный терминал – часть программного кода, связанная с платежной страницей, разработанной банком-эквайером.

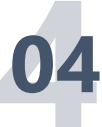

### **04 УНИКАЛЬНЫЙ ID ТЕРМИНАЛА**

все платежные терминалы зарегистрированы банкомэквайером в платежной системе с присвоением набора параметров, в том числе уникального идентификатора.

# **«Белый» vs «Серый» платежный терминал**

## **«БЕЛЫЙ» ПЛАТЕЖНЫЙ ТЕРМИНАЛ**

специально выделенный терминал для того, чтобы продавать через него билеты на мероприятия, прошедшие модерацию в рамках программы «Пушкинская карта».

#### **ВАЖНО**

- Все «белые» терминалы **должны быть зарегистрированы** через личный кабинет учреждения на портале pro.culture.ru
- В противном случае оплата билетов «Пушкинской картой» будет невозможна.

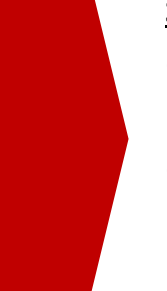

#### **ЗАПРЕЩЕНО:**

- Продавать билеты на мероприятия, которые не прошли модерацию, через «белый» терминал.
- Использовать «белый» терминал для продажи чего-либо иного: сувенирной продукции, продуктов питания, книг и прочих товаров.

## **«СЕРЫЙ» ПЛАТЕЖНЫЙ ТЕРМИНАЛ**

это любой платежный терминал, не зарегистрированный на портале pro.culture.ru.

- Через него можно продавать любые билеты, а также иные товары, реализуемые учреждением, но оплата билета «Пушкинской картой» будет технически невозможна.
- Регистрировать «серые» терминалы в личном кабинете не требуется.

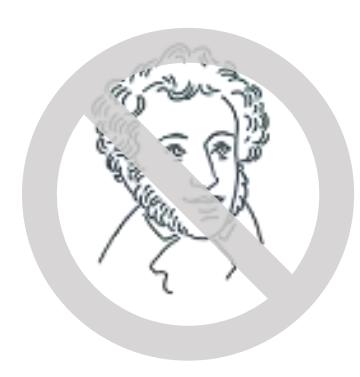

# **«Белый» vs «Серый» платежный терминал**

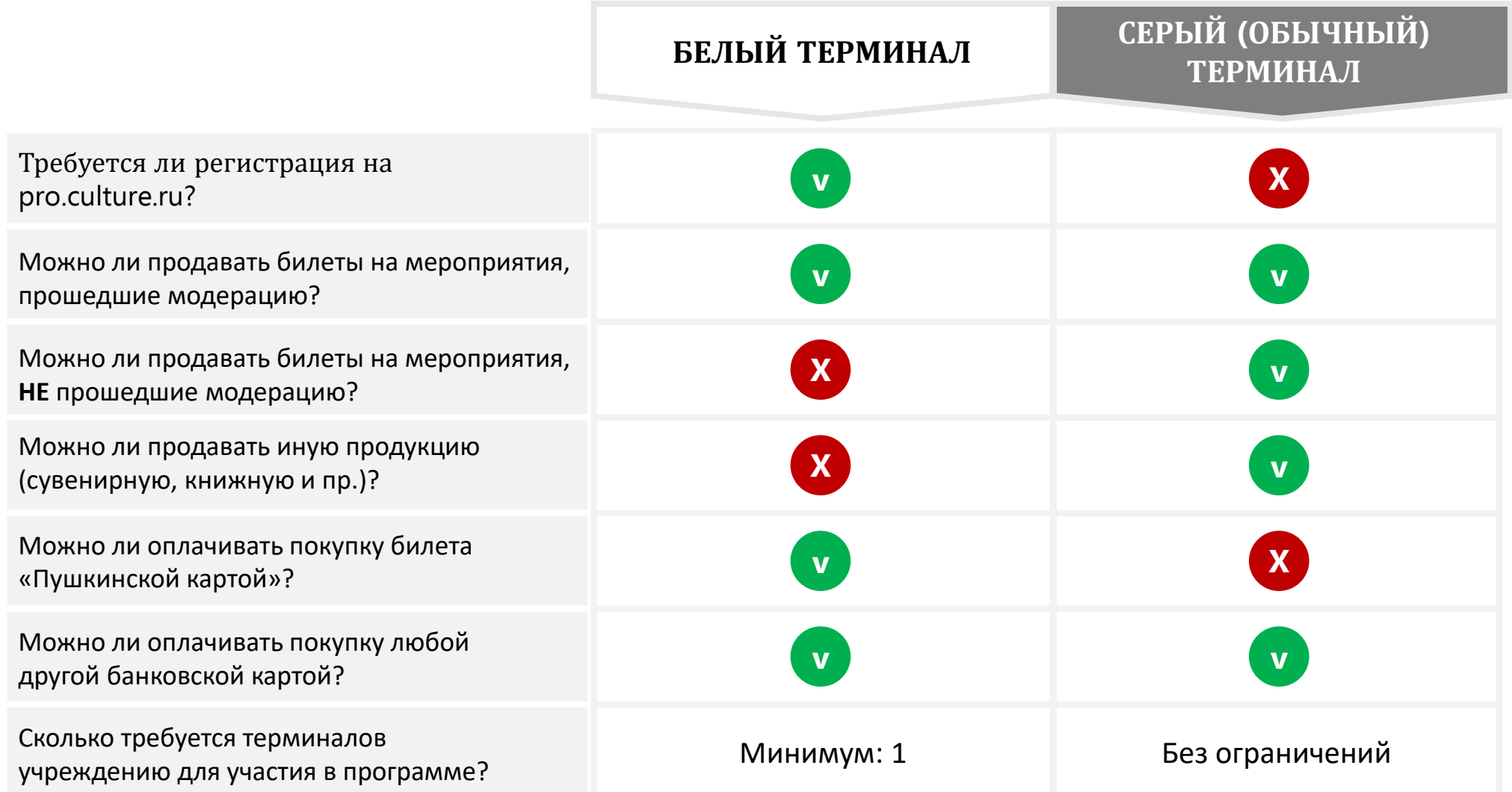

# **Как зарегистрировать «Белый» терминал**

- 1. Зайти в личный кабинет на портале pro.culture.ru
- 2. Заполнить заявку на подключение к программе «Пушкинская карта»
- 3. Заполнить поля регистрации «Белого» терминала (если их несколько, то заполнить по каждому):

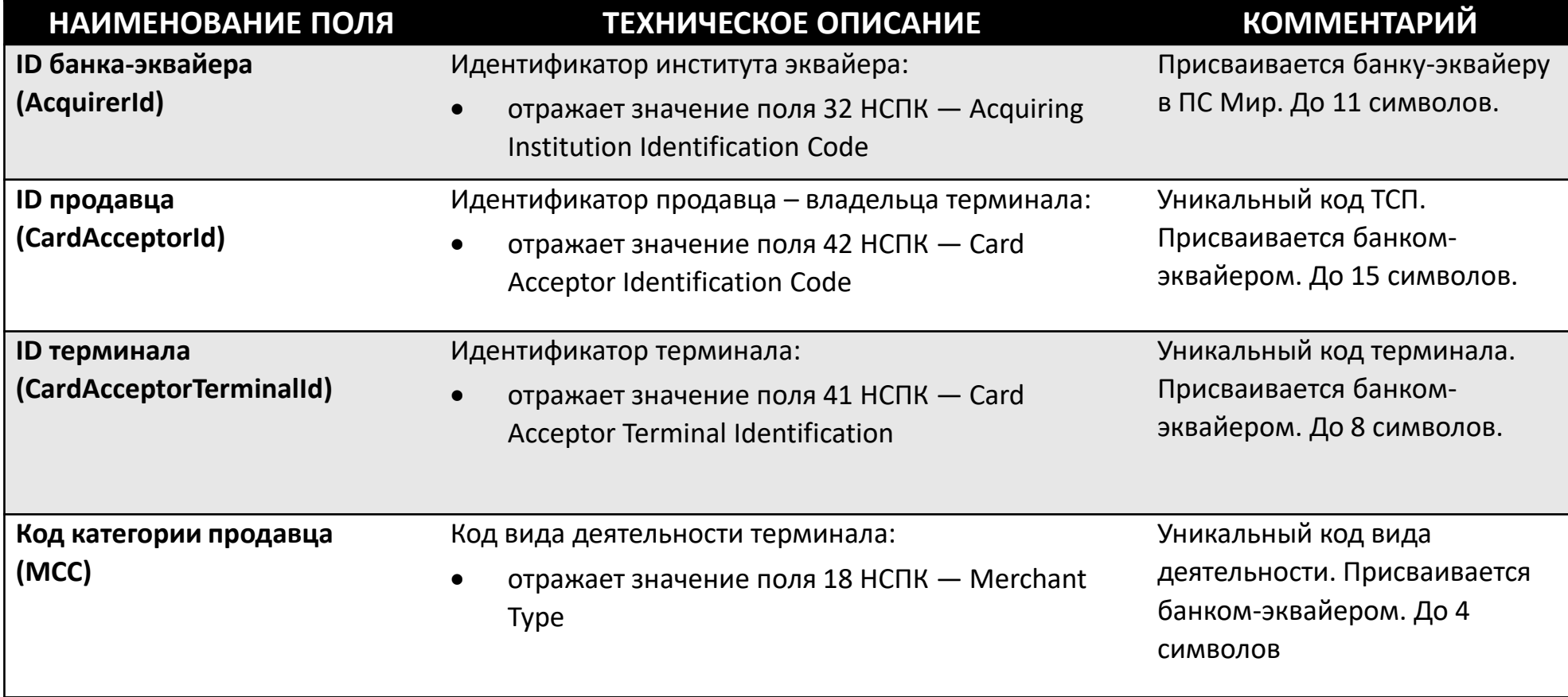

Чтобы узнать значения этих полей, необходимо обратиться к банку-эквайеру.

**Можно ли указать на ПРО.Культуре информацию о тех терминалах, которые мы используем сейчас?** 

**Ответ первый:** Да, можно. Для этого вся ваша афиша мероприятий должна быть согласована для участия в проекте Пушкинская карта. Заведите всю вашу афишу на портал ПРО.Культура, мероприятия будут рассмотрены экспертным советом, внесите информацию о всех терминалах, которые вы сейчас используете для продажи билетов и с этого момента все ваши терминалы станут белыми.

## **ВАЖНО!!!**

**Ответ второй:** Попросите ваш Банк-эквайер **завести вам еще один merchantID** для использования в одном терминале и зарегистрируйте в белом списке о нем информацию. С этого момента связка терминала и дополнительного merchantID станет белой. Настройте ваш терминал так, чтобы при оплате Пушкинской картой, использовалась именно белая комбинация (настроить свои технологии именно так поможет ваша билетная система).

## **Базовые сценарии**

## **РЕАЛИЗАЦИЯ ЧЕРЕЗ БИЛЕТНОГО ОПЕРАТ**

- a) Обратиться к своему билетному оператору
- b) Билетный оператор должен **самостоятельно** выделить новый «белый» терминал, через который будут продаваться билеты **только** мероприятия, прошедшие модерацию для «Пушкинской карты»
- c) Получить от него реквизиты терминала для регистрации в личном кабинете на портале pro.culture.ru.

#### **ВАЖНО!**

**1**

Учреждение культуры, участвующее в программе, несет ответственность за то, чтобы через «белый» терминал можно было купить **только** билет на мероприятие, прошедшее модерацию.

При выявлении нецелевого использования «белых» терминалов Учреждение культуры может быть исключено из программы.

## **РЕАЛИЗАЦИЯ ЧЕРЕЗ ИНТЕРНЕТ САМОСТОЯТЕЛ**

#### **ЕСЛИ ВСЕ МЕРОПРИЯТИЯ ПРОШЛИ МОДЕРАЦИЮ**

**2**

- a) Запросить у билетной системы / банка эквайера данные о платежном терминале
- b) Зарегистрировать терминал в качестве «белого» в личном кабинете на портале pro.culture.ru.

#### **ЕСЛИ НЕ ВСЕ МЕРОПРИЯТИЯ ПРОШЛИ МОДЕРАЦИЮ**

- a) Зарегистрировать в билетной системе новый «белый» платежный терминал
- b) Доработать билетную систему так, чтобы при покупке билетов на мероприятия, прошедших модерацию, использовался «белый» терминал, а непрошедших – обычный «серый».
- c) Реквизиты «белого» терминала зарегистрировать на pro.culture.ru.

## **Базовые сценарии**

**3**

## **РЕАЛИЗАЦИЯ САМОСТОЯТЕЛЬНО ЧЕРЕЗ КАСС**

### ЕСЛИ ВСЕ МЕРОПРИЯТИЯ ПРОШЛИ МОДЕРАЦИЮ

- a) определить, какие из платежных терминалов, имеющихся в наличии, будут зарегистрированы в качестве «белых».
- b) Зарегистрировать на pro.culture.ru все терминалы, один или несколько.

### ЕСЛИ НЕ ВСЕ МЕРОПРИЯТИЯ ПРОШЛИ МОДЕРАЦИЮ

- a) определить, как минимум, один «белый» терминал, через который будут покупаться билеты «Пушкинской картой» на мероприятия, прошедшие модерацию.
- b) Зарегистрировать на pro.culture.ru «белые» терминалы.
- c) Остальные терминалы будут считаться «серыми», через них можно продавать билеты на любые мероприятия не по «Пушкинской карте».
- d) Если Учреждению необходимо получить дополнительные платежные терминалы, нужно обратиться к банку-эквайеру за их установкой.

## **ОТСУТСТВУЕТ ВОЗМОЖНОСТЬ ОПЛАЧИВАТЬ КАРТОЙ**

- a) Обратиться в Банк для заключения договора услуг торгового эквайринга для самостоятельной продажи билетов в кассе (сценарий 3)
- b) и/или заключить договор с билетной системой для предоставления функционала продажи билетов и «белого терминала» (сценарий 2)
- c) и/или заключить договор с билетным оператором на оказание услуг по реализации билетов, запросив также «белый терминал» (сценарий 1)
- d) В соответствии со сценариями 1-3, получив данные по платежным терминалам - зарегистрировать «белый» терминал в личном кабинете на портале pro.culture.ru.

#### ЕСЛИ НЕ ВСЕ МЕРОПРИЯТИЯ ПРОШЛИ МОДЕРАЦИЮ

**4**

a) Необходимо сразу обсуждать необходимость наличия нескольких терминалов с, как минимум, одним «белым» для оплаты «Пушкинской картой»

> 1  $\cap$

Для поддержки учреждений культуры по проекту, Банк выделил региональных менеджеров в каждом Федеральном округе, удаленно поддержку оказывают сотрудники, территориально располагающиеся в 26 Субъектах Федерации.

### ЧЕМ ГОТОВЫ ПОМОЧЬ РЕГИОНАЛЬНЫЕ МЕНЕДЖЕРЫ ПОЧТА БАНКА:

- a) консультация по «Пушкинской карте»
- b) подключение интернет-эквайринга,торгового эквайринга, онлайн кассы

### c) подключение Почта Банк билетный эквайринг.

- d) Учреждения культуры, которым не удалось договориться с билетной системой или с банком эквайером Почта Банк готов готов подключить свой билетный эквайринг для приема «Пушкинских карт». Для этого необходимо обратиться к закрепленному менеджеру Банка.
	- 1. Астрахань 2. Владивосток
	- 3. Екатеринбург
	- 4. Казань
	- 5. Калининград 10. Новосибирск
- 6. Красноярск 7. Москва 8. Мурманск 9. Н.-Новгород 11. Омск 12. Оренбург
	- 13. Пермь 14. Петрозаводск
		- 15. Рязань
- 16. Самара 17. С.-Петербург 18. Саратов 19. Смоленск
- 20. Ставрополь
- 21. Сыктывкар
- 22. Тверь
- 23. Тюмень
- 24. Уфа
- 25. Хабаровск
- 26. Чита

## **Поддержка Почта Банка**

### ПОЧТА БАНК БИЛЕТНЫЙ ЭКВАЙРИНГ:

Почта Банк реализовывает специальные доработки для проекта:

- a) форма билета с отметкой согласно приказа.
- b) обязательную отчетность по посещаемости собственников билетов.
- c) Сплиты (доплата обычной картой при недостаточности средств на Пушкинской карте)
- d) отдельную кнопку "оплата Пушкинской картой", которая будет появляться на мероприятиях, одобренных для оплаты такой картой.
- e) Коллективная покупка покупка билетов учителем сразу для группы посетителей мероприятий.

Менеджеры Почта Банка готовы оказать поддержку в постановке и контроле задачи текущей билетной системе Учреждения культуры.

В случае отказа билетной системы, Почта Банк готов подключить любую организацию к своему решению «Почта Банк билетный эквайринг", которое полностью поддерживает условия новой программы

*ОЧЕНЬ ВАЖНО!* Для участия в программе нет необходимости получать терминалы именно в Почта Банке. Их можно получить у того банка, кто «эквайрит» учреждение.

# **Именной билет с отметкой при оплате пушкинской картой**

### Электронный билет № 10249444

## ПРИГОВОР ЛЮБВИ ПРЕМЬЕРА  $[12+]$

29 сентября, 19:00

#### Театр Алеко

Санкт-Петербург, пр. Юрия Гагарина, 42

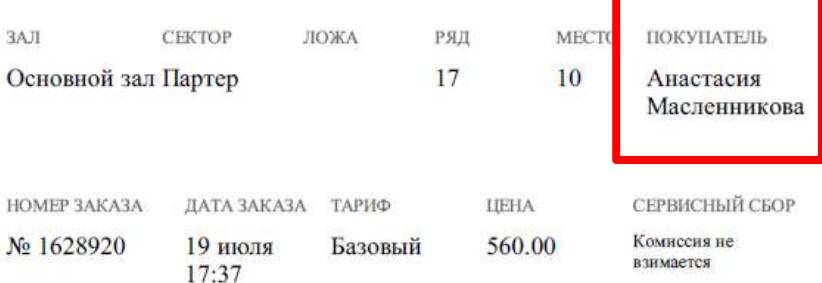

### В рамках программы «ПУШКИНСКАЯ **KAPTA»**

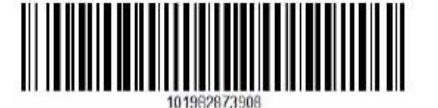

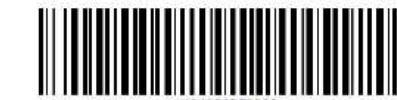

#### Использование и возврат билетов

По этому электронному билету можно посетить мероприятие один раз - на условиях, установленных организатором и администрацией площадки. Копировать и перепродавать билет запрещено.

Информацию по возврату билетов угочняйте, пожалуйста, по телефону: +7 (800) 777-16-97 (круглосуточно, звонок бесплатный с любого телефона  $P\Phi$ ).

#### ОБРАТИТЕ ВНИМАНИЕ НА СРОК ВОЗВРАТА БИЛЕТОВ!

По желанию зрителя билеты принимаются к возврату при условии, что между днем обращения зрителя за возвратом и днем события осталось не менее 1 сугок. Например, если событие происходит в субботу, то крайний срок возврата по желанию зрителя - четверг (между днем обращения зрителя и днем события остаются 1 сутки - пятница).

Заявления на возврат принимаются по рабочим дням с 10.00 до 18.00 по московскому времени.

После начала события возврат денег за билеты невозможен!

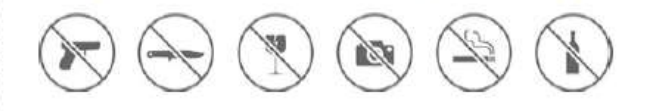

Продажи производятся при помощи билетной системы SmartBilet

Caйт: smart-bilet.ru E-mail: info@smart-bilet.ru  $+7(800)777-16-97$ Тел: (с 10.00 до 18.00 с ПН по ПТ) ОГРН: 1137847067060

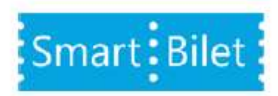

# **Первый контакт и предварительные результаты**

Проведен опрос 470 контактов Учреждений культуры из 859 запланированных:

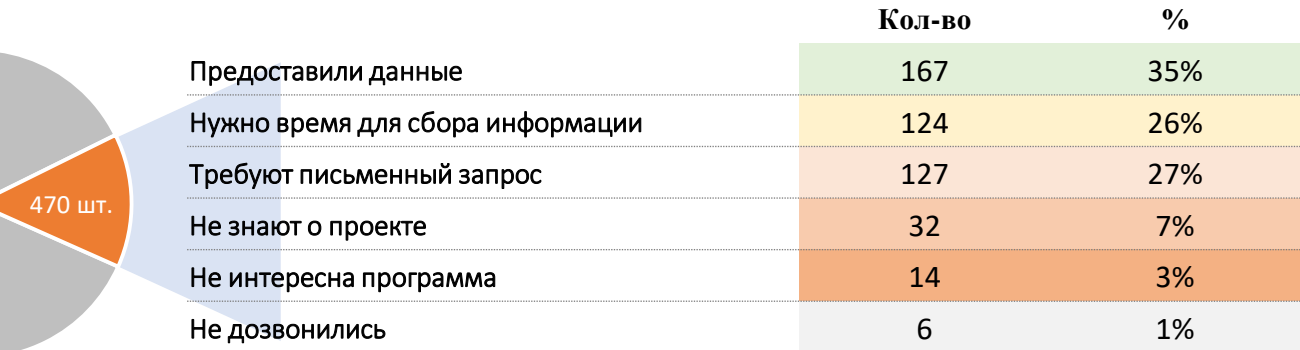

#### **ПРИ ОПРОСЕ, СТОЛКНУЛИСЬ:**

- с отсутствием на рабочих местах ответственных сотрудников
- с нежеланием отвечать на вопросы
- с отсутствием информации по задаваемым вопросам

### **УЧИТЫВАЯ СРОКИ ЗАПУСКА ПРОЕКТА, ПРЕДЛАГАЕМ:**

- 1. Проинформировать Учреждения культуры о программе «Пушкинская Карта» со стороны Министерств.
- 2. Предоставить контакты менеджеров Почта Банка, предупредив о звонке из Банка.
- 3. Предоставить полную информацию при разговоре с сотрудниками Банка.

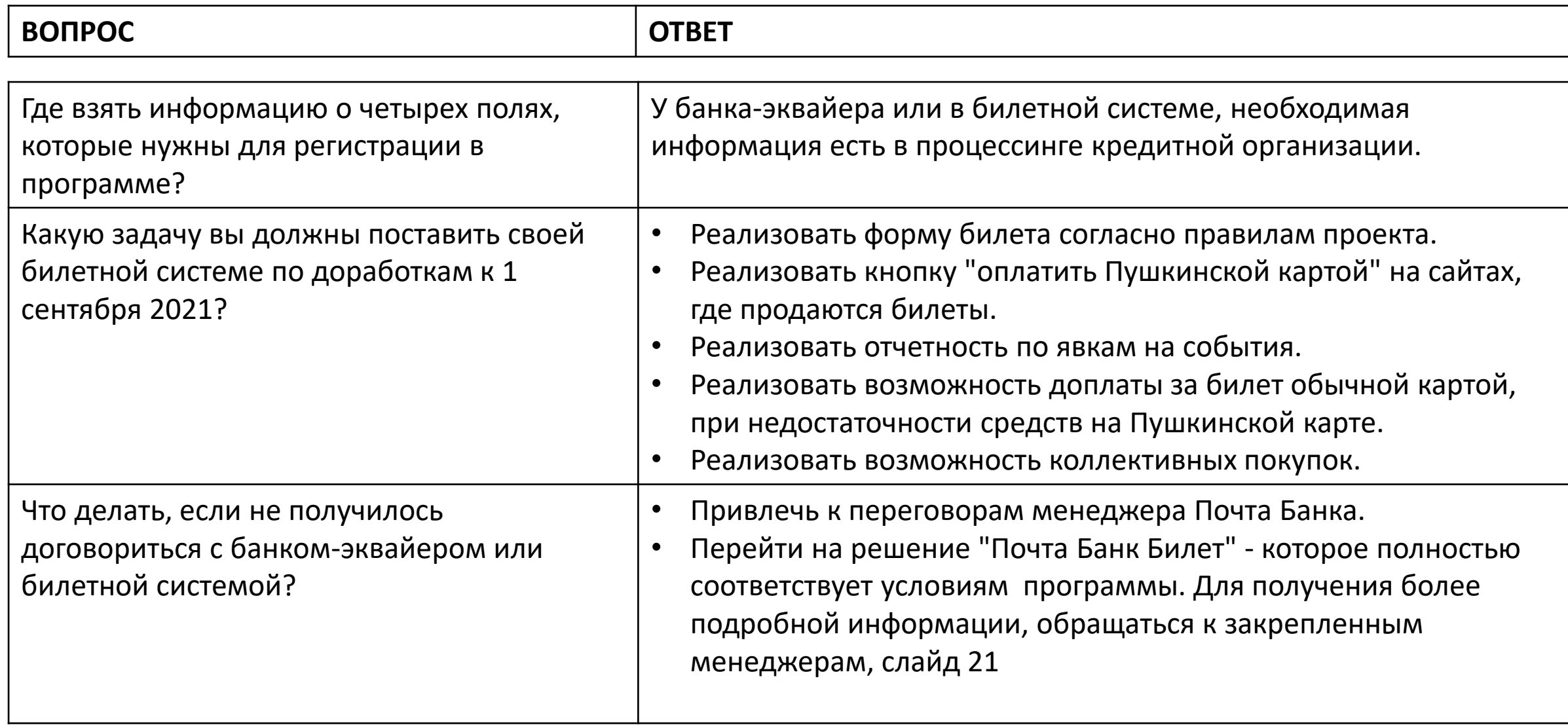

# **Ответы на часто задаваемые вопросы:**

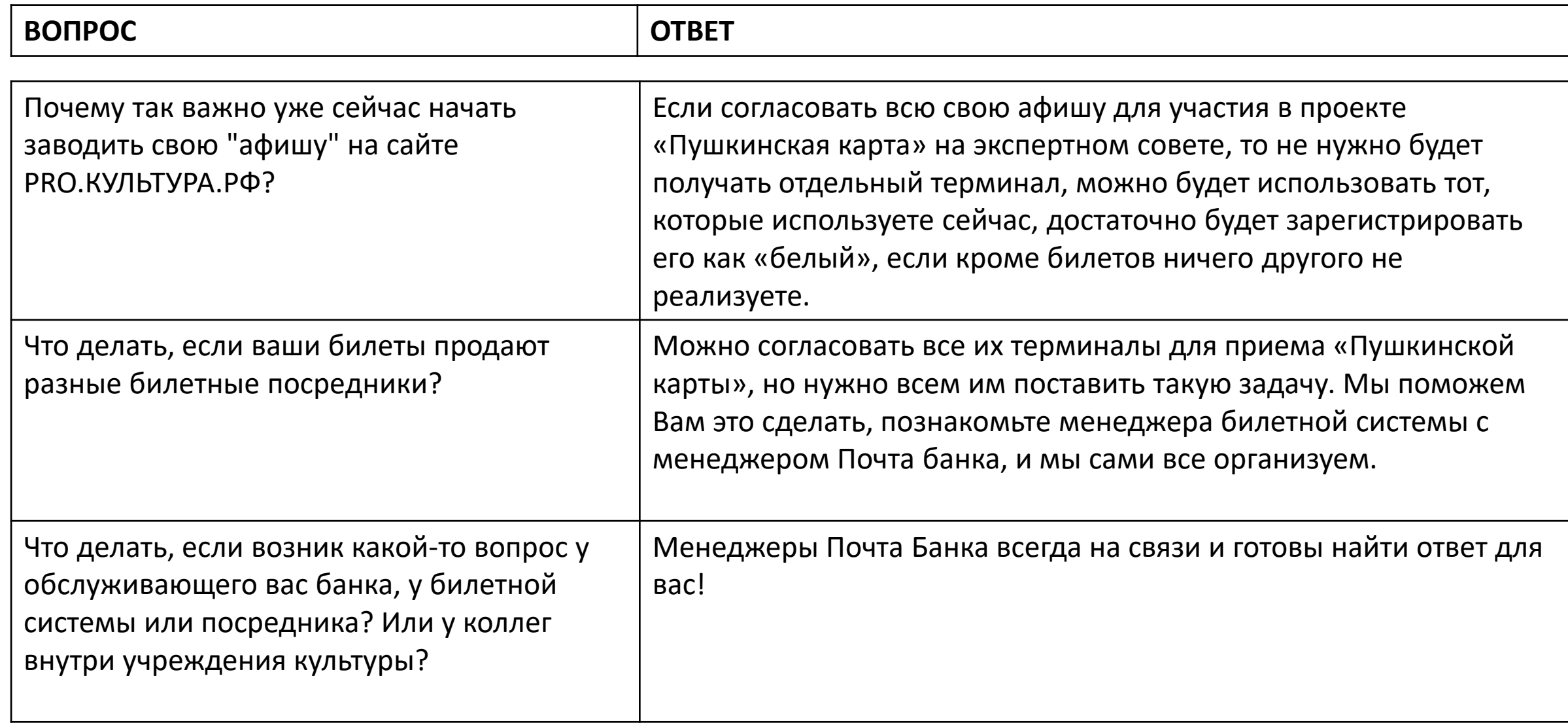

## **Ответы на часто задаваемые вопросы:**

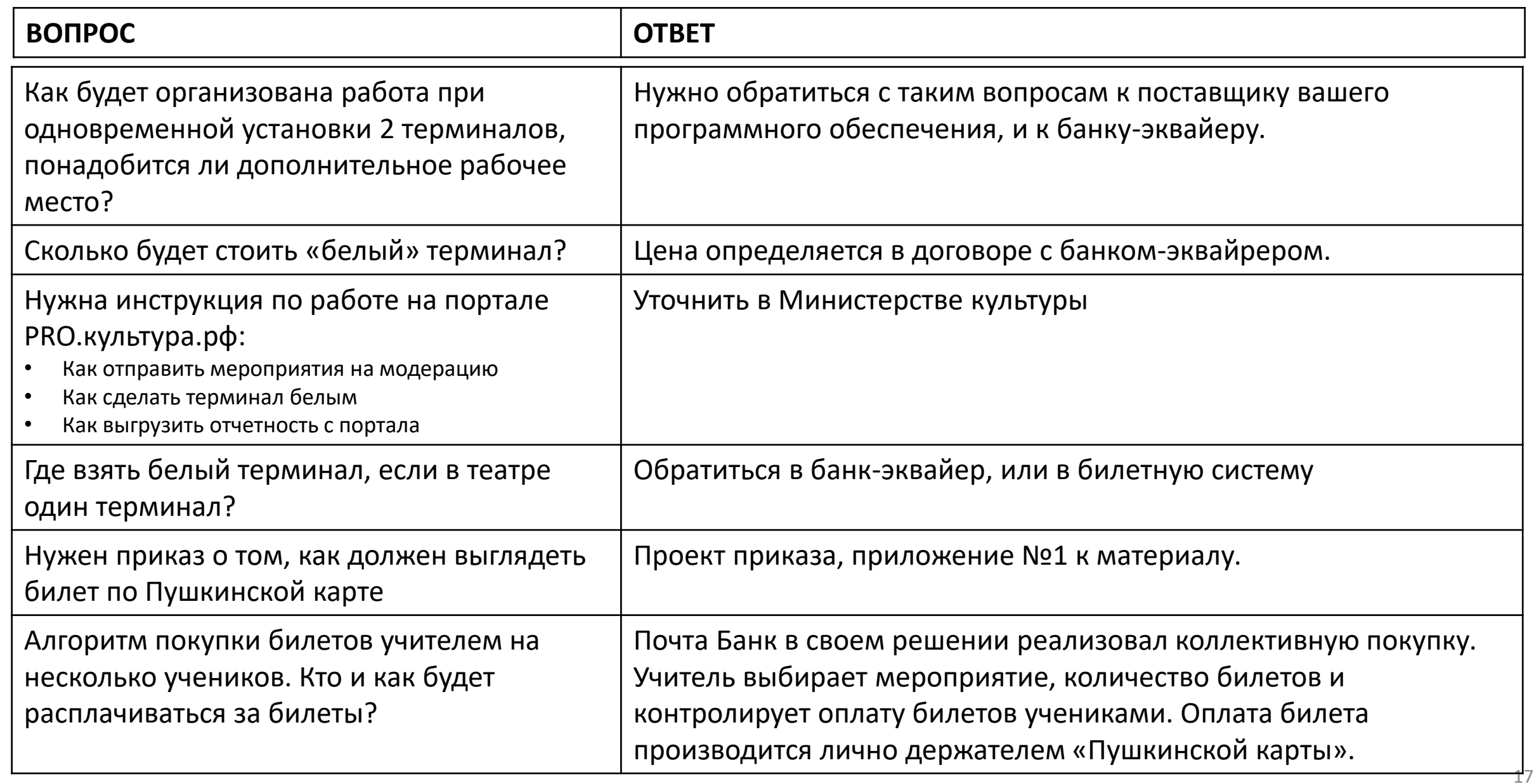

# **Ответы на часто задаваемые вопросы:**

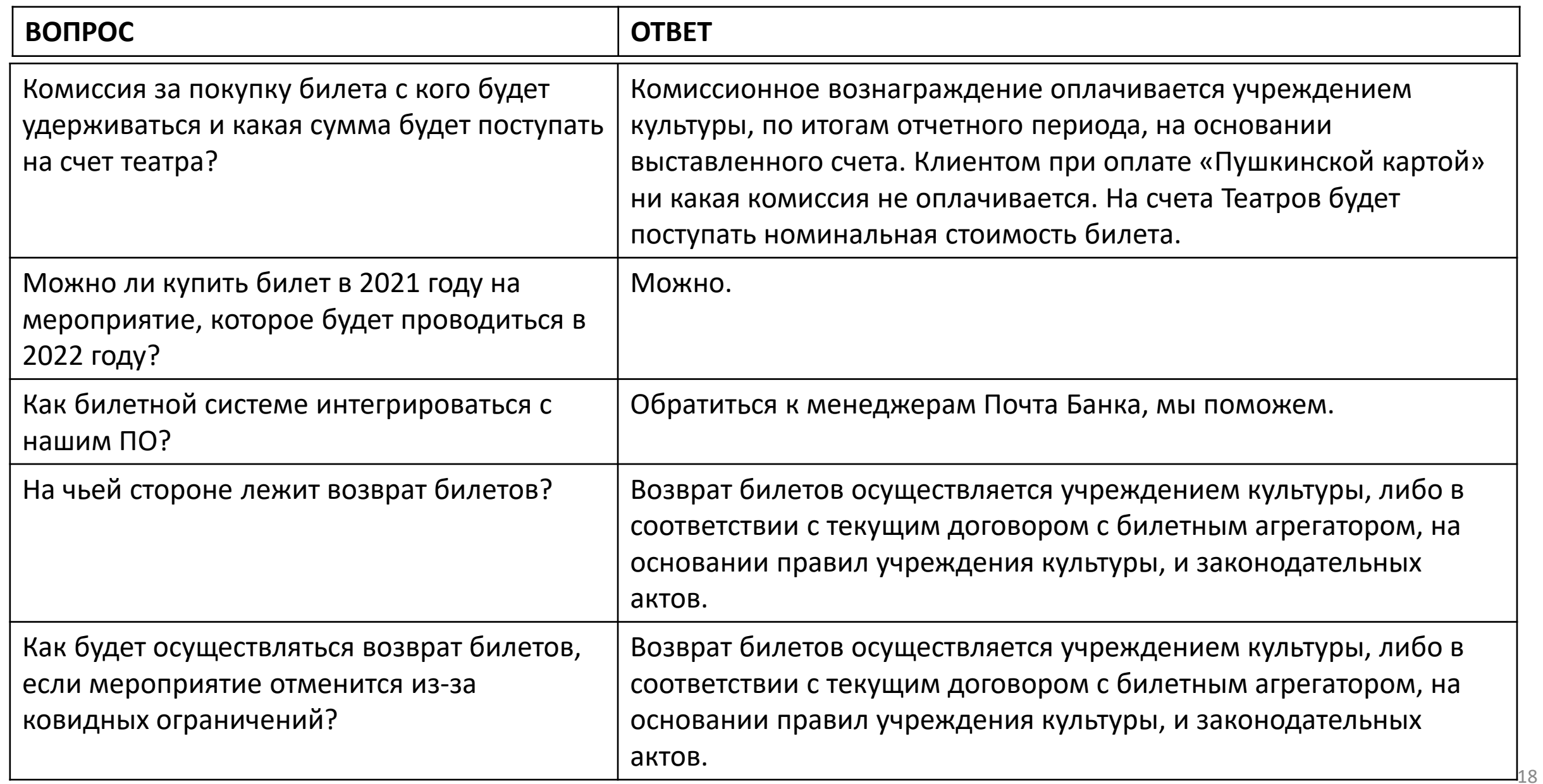

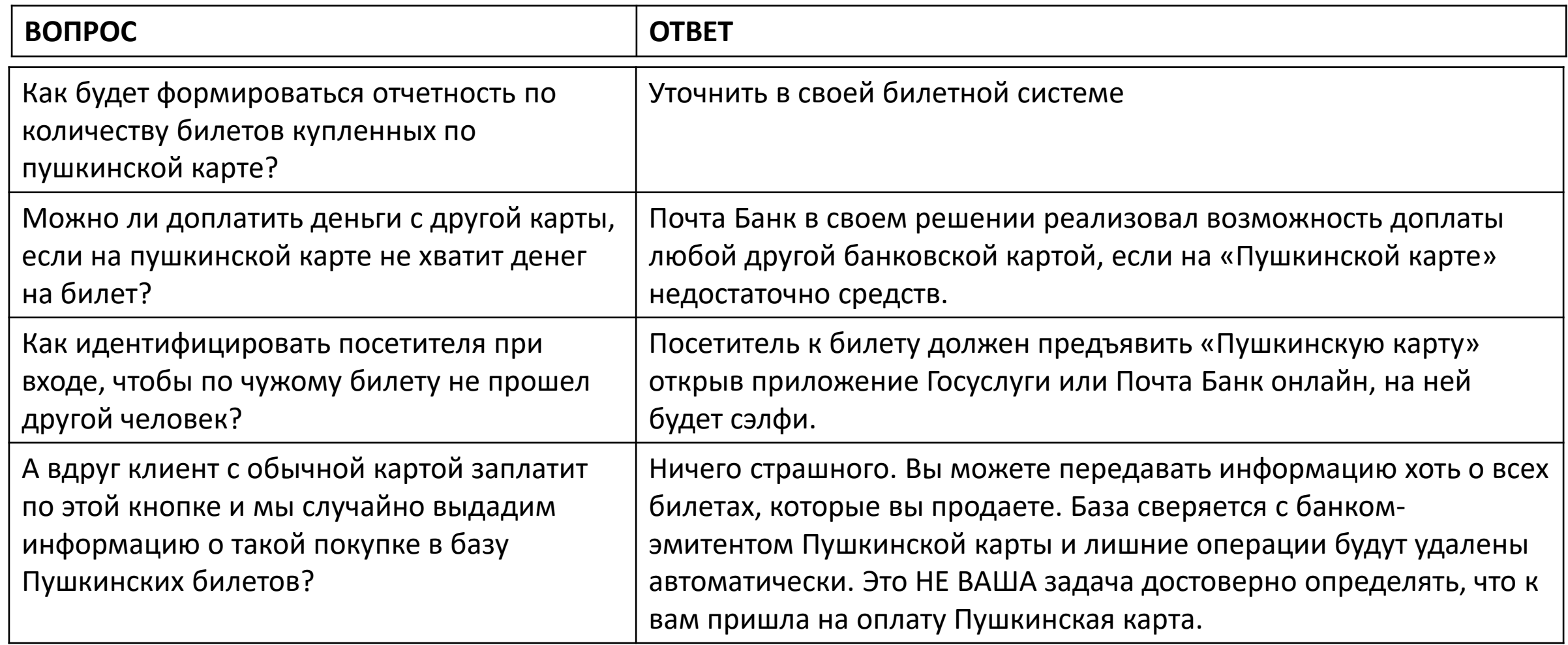

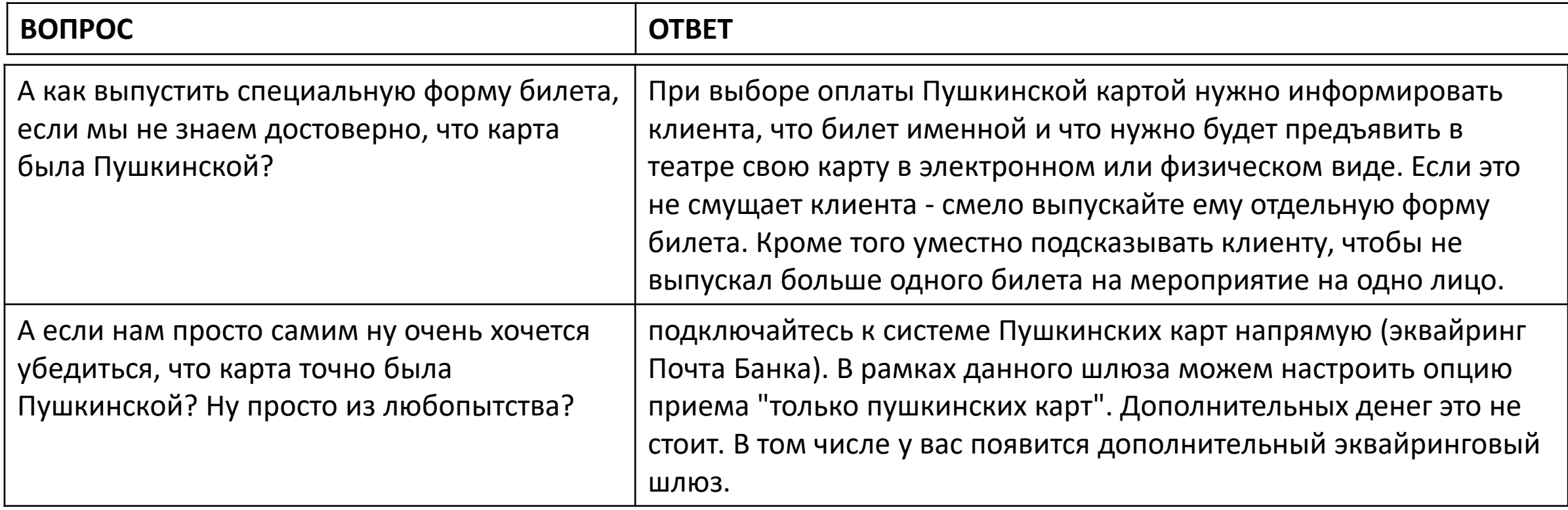

# **Поддержка от Почта Банка**

### **ВАМ ПОМОГУТ**

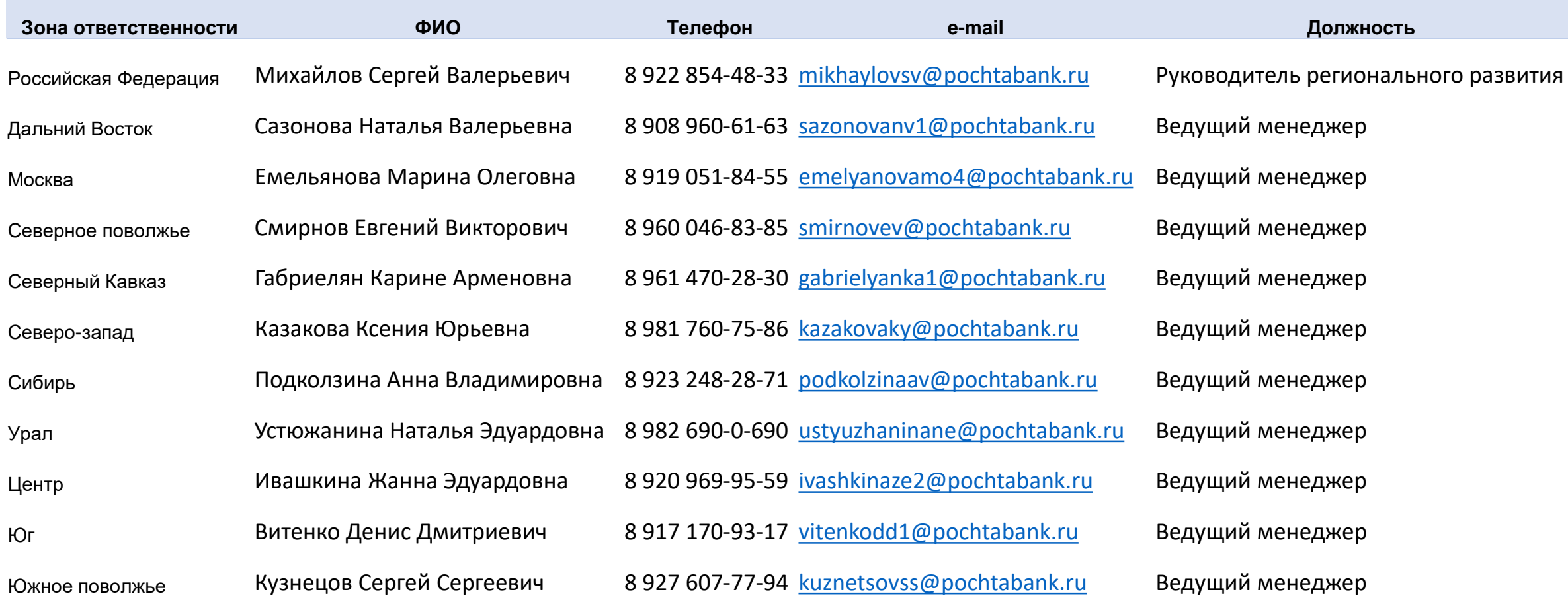

# **Спасибо за внимание!**

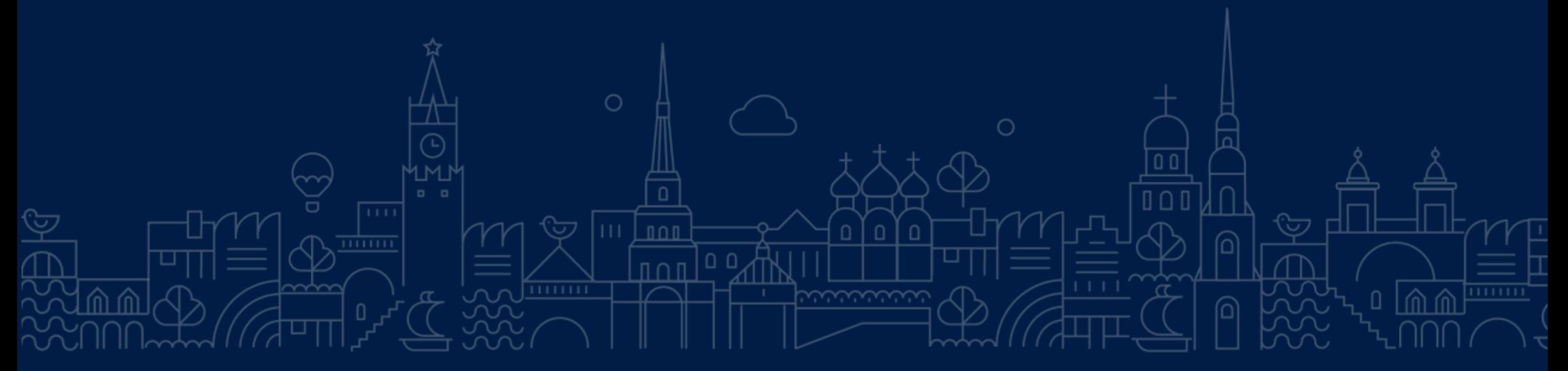

Июль 2021. Москва